## Time recording over several days

Do you work at night or in shifts and need to record your hours over two days? You can still record your working hours using the application, the chatbot 'Danielle Talk' or the time recording terminal. If an employee has to record the end of work on a day that is different from the day when work started, this day is written next to the time and the total amount is entered in time recording in one entry (as recorded). The working hours are divided for each day in the working time account. Users do not need to take anything else into account when recording working hours.

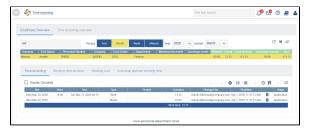

The display in time recording with an entry dated from 30/03 to 31.03.2020: the time is recorded as one entry

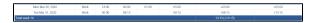

The display in the working time account with the hours divided between two days